Lezione 11 **Bioinformatica** 

#### Mauro Ceccanti*‡* e Alberto Paoluzzi*†*

*†*Dip. Informatica e Automazione – Università "Roma Tre" *‡*Dip. Medicina Clinica – Università "La Sapienza"

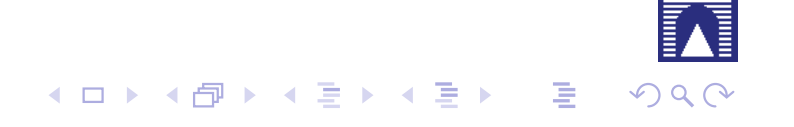

#### Lezione 10: Gene's 3D structure assembly Introduction to PyPlasm PyPlasm: some primitives New version: double DNA helix DNA base pairing 3D positioning of a base pair 3D structure of a generic DNA strand

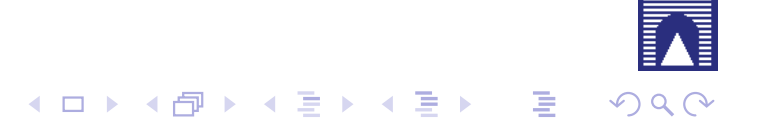

## Introduzione

in questa lezione calcoleremo la trasformazione di coordinate che deve essere applicata ad un componente di una struttura biologica per posizionarlo correttamente in una struttura più complessa

! L'argomento è di carattere generale, e si può adattare a molti contesti differenti. Lo introdurremo per posizionare una coppia di basi all'interno della doppia elica del DNA

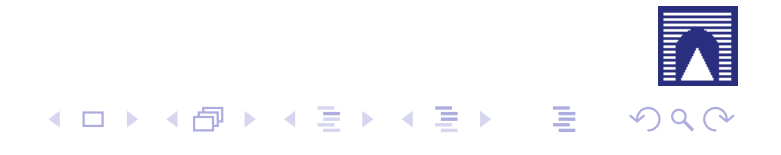

## Introduzione

in questa lezione calcoleremo la trasformazione di coordinate che deve essere applicata ad un componente di una struttura biologica per posizionarlo correttamente in una struttura più complessa

- ! L'argomento è di carattere generale, e si può adattare a molti contesti differenti. Lo introdurremo per posizionare una coppia di basi all'interno della doppia elica del DNA
- ▶ Per essere certi della correttezza delle operazioni effettuate, posizioneremo sui "diametri" dell'elica delle stringhe di testo vettoriale che rappresentano i codici (a,t,g,c) delle basi coinvolte. La trasformazione così calcolata potrà essere applicata anche al modello molecolare relativo

## Introduzione

in questa lezione calcoleremo la trasformazione di coordinate che deve essere applicata ad un componente di una struttura biologica per posizionarlo correttamente in una struttura più complessa

- ! L'argomento è di carattere generale, e si può adattare a molti contesti differenti. Lo introdurremo per posizionare una coppia di basi all'interno della doppia elica del DNA
- ▶ Per essere certi della correttezza delle operazioni effettuate, posizioneremo sui "diametri" dell'elica delle stringhe di testo vettoriale che rappresentano i codici (a,t,g,c) delle basi coinvolte. La trasformazione così calcolata potrà essere applicata anche al modello molecolare relativo
- Nella lezione si introduce anche il linguaggio di programmazione geometrica PLaSM, sviluppato alla Sapienza e a Roma Tre, che stiamo portando in Python, e che utilizzeremo per le operazioni geometrico-grafiche

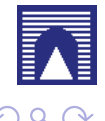

#### Sommario

#### Lezione 10: Gene's 3D structure assembly Introduction to PyPlasm

PyPlasm: some primitives New version: double DNA helix DNA base pairing 3D positioning of a base pair 3D structure of a generic DNA strand

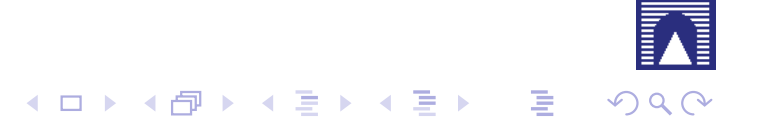

The new Plasm version ported to Python — a component of BioPlasm

! use **from** trsxge **import** ∗

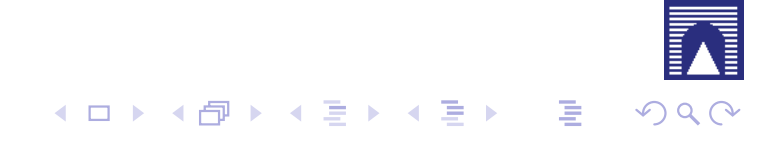

- ! use **from** trsxge **import** ∗
- ▶ every PyPlasm primitive is UPPER-case (to distinguish it)

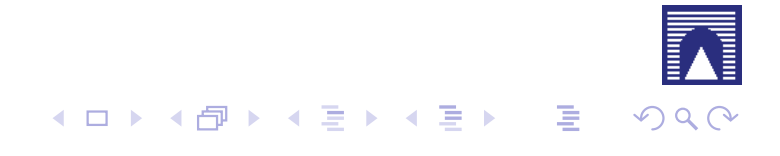

- ! use **from** trsxge **import** ∗
- ► every PyPlasm primitive is UPPER-case (to distinguish it)
- ► every PyPlasm primitive has a single-argument—very often a list

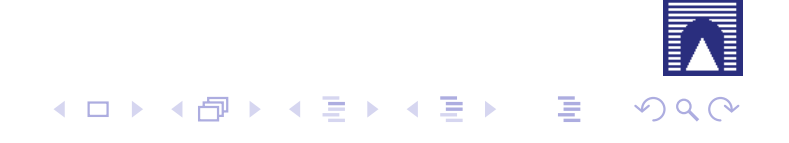

- ! use **from** trsxge **import** ∗
- ► every PyPlasm primitive is UPPER-case (to distinguish it)
- ► every PyPlasm primitive has a single-argument—very often a list
- **EX most PyPlasm primitives are higher-level functions.**

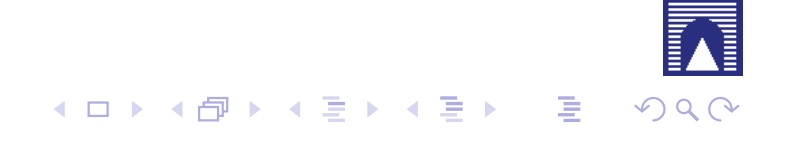

- ! use **from** trsxge **import** ∗
- ► every PyPlasm primitive is UPPER-case (to distinguish it)
- ► every PyPlasm primitive has a single-argument—very often a list
- **EX most PyPlasm primitives are higher-level functions.**

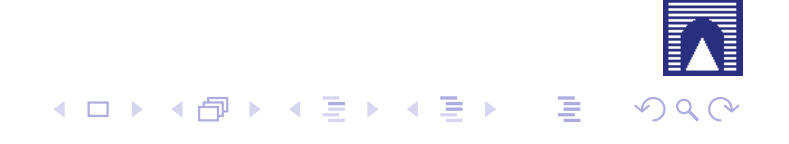

The new Plasm version ported to Python — a component of BioPlasm

- ! use **from** trsxge **import** ∗
- $\triangleright$  every PyPlasm primitive is UPPER-case (to distinguish it)
- ► every PyPlasm primitive has a single-argument—very often a list
- **EX most PyPlasm primitives are higher-level functions.**

EXAMPLE:  $F(arg_1)(arg_2)(arg_3)$  is the value in *Dom*<sub>4</sub> produced by the map

$$
F: \textit{Dom}_1 \rightarrow \textit{Dom}_2 \rightarrow \textit{Dom}_3 \rightarrow \textit{Dom}_4
$$

where

 $\triangleright$  F returns a function  $Dom_1 \rightarrow (Dom_2 \rightarrow Dom_3 \rightarrow Dom_4)$ 

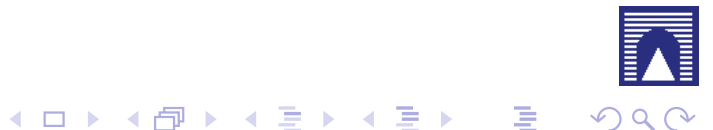

The new Plasm version ported to Python — a component of BioPlasm

- ! use **from** trsxge **import** ∗
- $\triangleright$  every PyPlasm primitive is UPPER-case (to distinguish it)
- ► every PyPlasm primitive has a single-argument—very often a list
- **EX most PyPlasm primitives are higher-level functions.**

EXAMPLE:  $F(arg_1)(arg_2)(arg_3)$  is the value in *Dom*<sub>4</sub> produced by the map

$$
F: \textit{Dom}_1 \rightarrow \textit{Dom}_2 \rightarrow \textit{Dom}_3 \rightarrow \textit{Dom}_4
$$

where

- $\triangleright$  F returns a function  $Dom_1 \rightarrow (Dom_2 \rightarrow Dom_3 \rightarrow Dom_4)$
- $\blacktriangleright$  F(arg<sub>1</sub>) returns a function *Dom*<sub>2</sub>  $\rightarrow$  (*Dom*<sub>3</sub>  $\rightarrow$  *Dom*<sub>4</sub>)

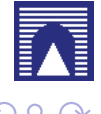

The new Plasm version ported to Python — a component of BioPlasm

- ! use **from** trsxge **import** ∗
- $\triangleright$  every PyPlasm primitive is UPPER-case (to distinguish it)
- ► every PyPlasm primitive has a single-argument—very often a list
- **EX most PyPlasm primitives are higher-level functions.**

EXAMPLE:  $F(arg_1)(arg_2)(arg_3)$  is the value in *Dom*<sub>4</sub> produced by the map

$$
F: \textit{Dom}_1 \rightarrow \textit{Dom}_2 \rightarrow \textit{Dom}_3 \rightarrow \textit{Dom}_4
$$

where

- $\triangleright$  F returns a function  $Dom_1 \rightarrow (Dom_2 \rightarrow Dom_3 \rightarrow Dom_4)$
- $\blacktriangleright$  F(arg<sub>1</sub>) returns a function *Dom*<sub>2</sub>  $\rightarrow$  (*Dom*<sub>3</sub>  $\rightarrow$  *Dom*<sub>4</sub>)
- $\blacktriangleright$  F(arg<sub>1</sub>)(arg<sub>2</sub>) returns a function *Dom*<sub>3</sub>  $\rightarrow$  *Dom*<sub>4</sub>

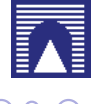

The new Plasm version ported to Python — a component of BioPlasm

- ! use **from** trsxge **import** ∗
- $\triangleright$  every PyPlasm primitive is UPPER-case (to distinguish it)
- ► every PyPlasm primitive has a single-argument—very often a list
- **EX most PyPlasm primitives are higher-level functions.**

EXAMPLE:  $F(arg_1)(arg_2)(arg_3)$  is the value in *Dom*<sub>4</sub> produced by the map

$$
F: \textit{Dom}_1 \rightarrow \textit{Dom}_2 \rightarrow \textit{Dom}_3 \rightarrow \textit{Dom}_4
$$

where

- $\triangleright$  F returns a function  $Dom_1 \rightarrow (Dom_2 \rightarrow Dom_3 \rightarrow Dom_4)$
- $\blacktriangleright$  F(arg<sub>1</sub>) returns a function *Dom*<sub>2</sub>  $\rightarrow$  (*Dom*<sub>3</sub>  $\rightarrow$  *Dom*<sub>4</sub>)
- $\blacktriangleright$  F(arg<sub>1</sub>)(arg<sub>2</sub>) returns a function *Dom*<sub>3</sub>  $\rightarrow$  *Dom*<sub>4</sub>
- ! F(arg1)(arg2)(arg3) returns an object in *Dom*<sup>4</sup>

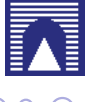

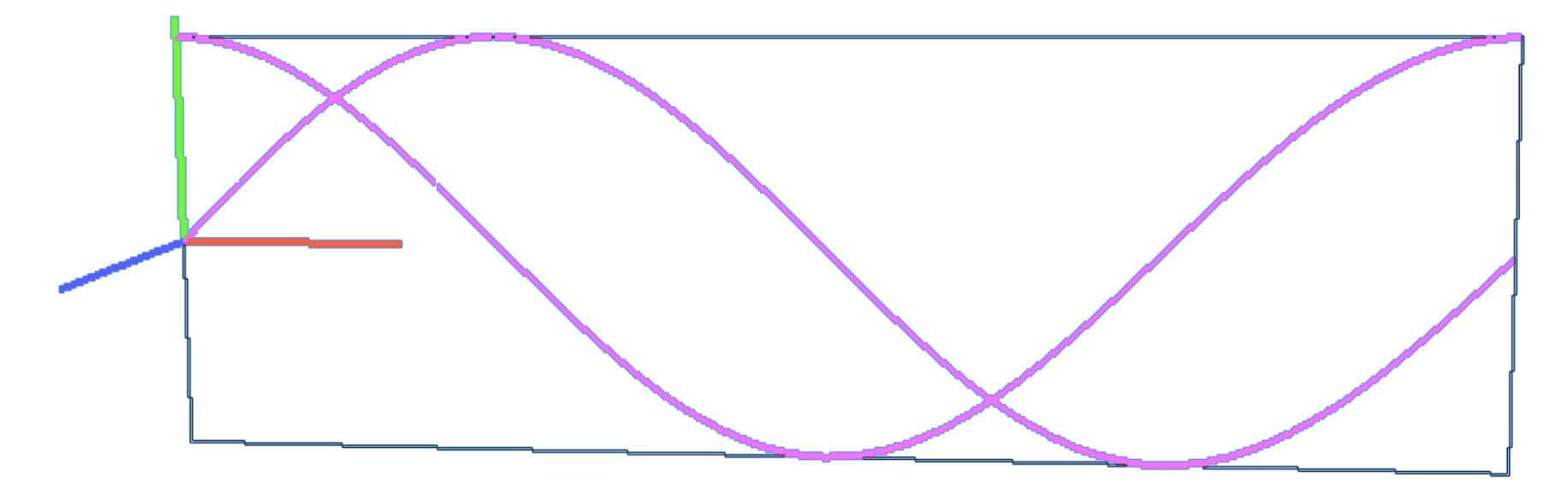

 $\blacktriangleright$   $f(x)$  is the application of function f to argument x

```
1 def drawgraph (f):
2 domain = INTERVALS (2*PI) (64)
3 return MAP([ S1, COMP([f,S1]) ])(domain)
4
5 VIEW(drawgraph(SIN))
6 VIEW(STRUCT([ drawgraph(SIN), drawgraph(COS) ]))
```
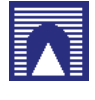

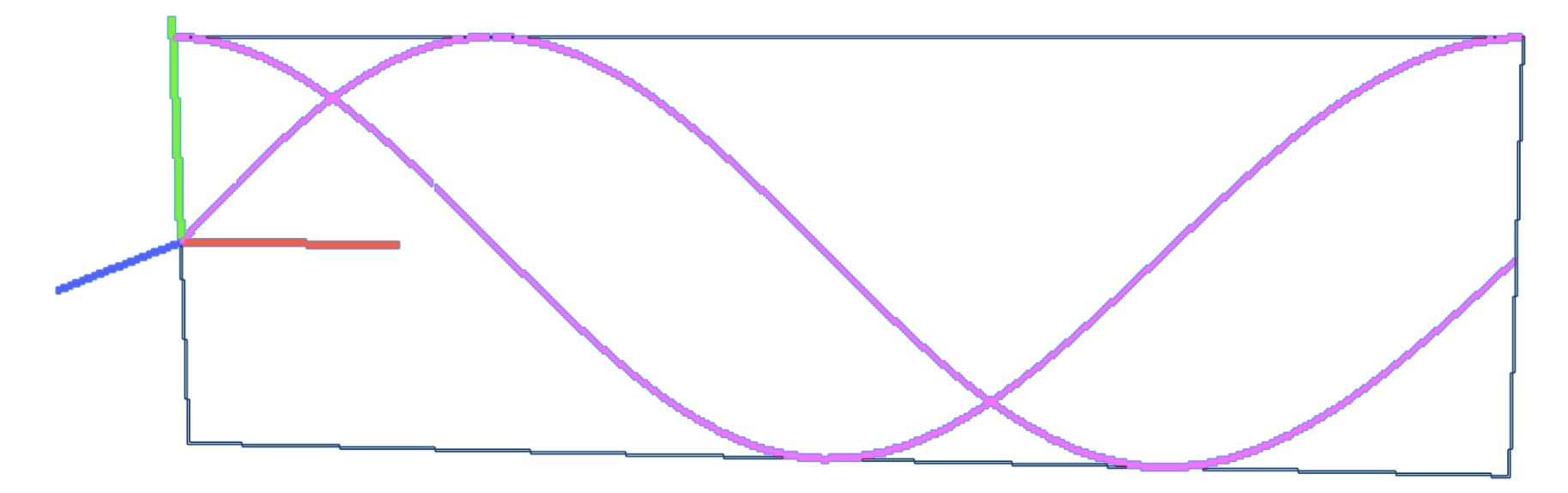

- $\blacktriangleright$   $f(x)$  is the application of function f to argument x
- ▶ STRUCT returns a single geometric value from its list of arguments

```
1 def drawgraph (f):
2 domain = INTERVALS (2*PI) (64)
3 return MAP([ S1, COMP([f,S1]) ])(domain)
4
5 VIEW(drawgraph(SIN))
6 VIEW(STRUCT([ drawgraph(SIN), drawgraph(COS) ]))
```
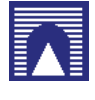

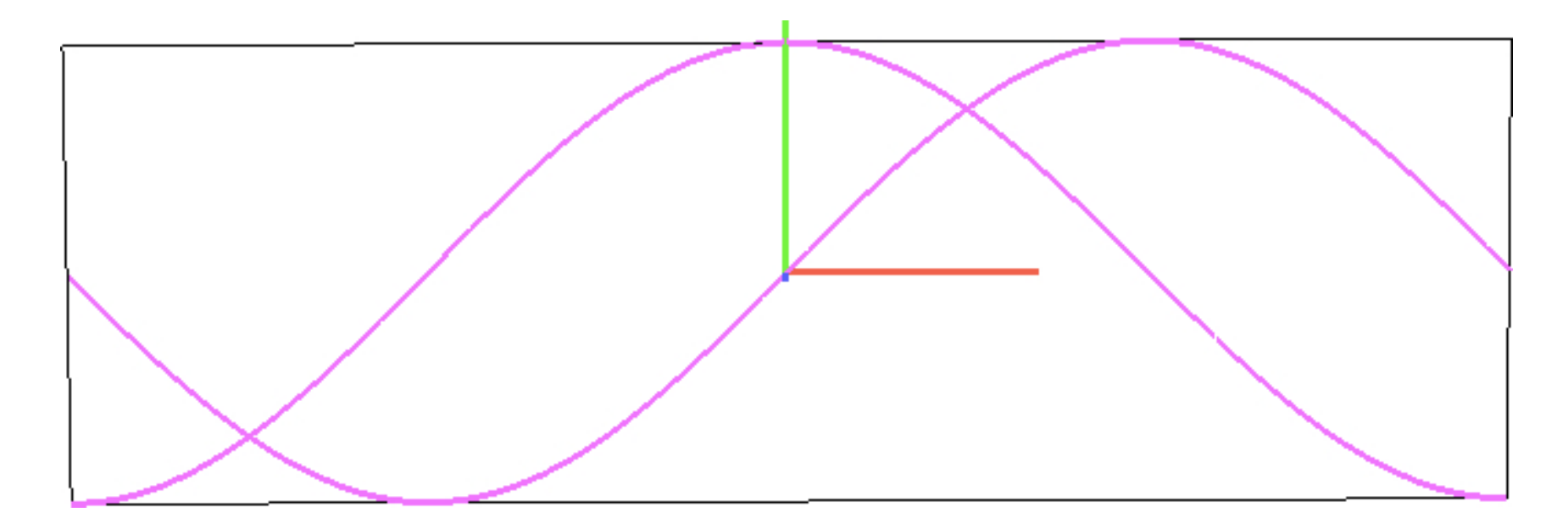

► domain is translated of -PI on the first coordinate

```
1 def drawgraph (f):
2 domain = T(1)(-PI)(INTERVALS(2*PI)(64))
3 return MAP([ S1, COMP([f,S1]) ])(domain)
4
5 VIEW(STRUCT([ drawgraph(SIN), drawgraph(COS) ]))
```
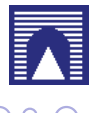

#### Sommario

## Lezione 10: Gene's 3D structure assembly

#### Introduction to PyPlasm

#### PyPlasm: some primitives

New version: double DNA helix DNA base pairing 3D positioning of a base pair 3D structure of a generic DNA strand

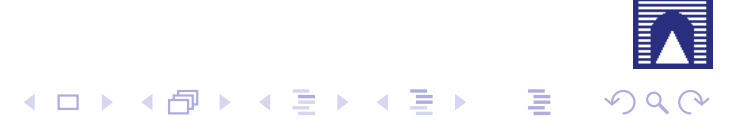

CUBOID *n*-dim rectangle: VIEW(CUBOID([1,4,9]))

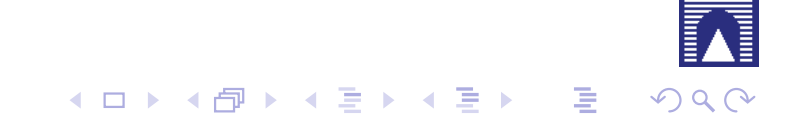

CUBOID *n*-dim rectangle: VIEW(CUBOID([1,4,9])) SIMPLEX *n*-dim simplex: VIEW(SIMPLEX(3))

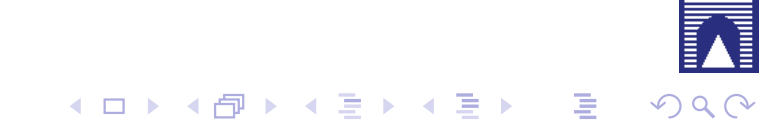

CUBOID *n*-dim rectangle: VIEW(CUBOID([1,4,9])) SIMPLEX *n*-dim simplex: VIEW(SIMPLEX(3)) QUOTE linspace generator:  $D = QUOTE(10*[0.1, -0.1])$ 

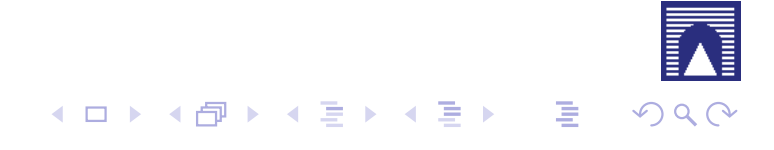

CUBOID *n*-dim rectangle: VIEW(CUBOID([1,4,9]))

- SIMPLEX *n*-dim simplex: VIEW(SIMPLEX(3))
	- QUOTE linspace generator:  $D = QUOTE(10*[0.1, -0.1])$

PROD Cartesian product: VIEW(PROD([ D,D,D ]))

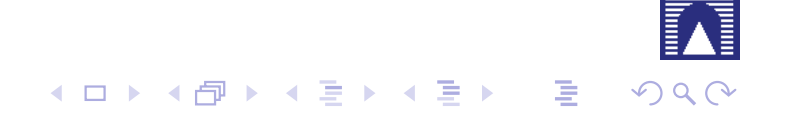

CUBOID *n*-dim rectangle: VIEW(CUBOID([1,4,9]))

- SIMPLEX *n*-dim simplex: VIEW(SIMPLEX(3))
	- QUOTE linspace generator:  $D = QUOTE(10*[0.1, -0.1])$

PROD Cartesian product: VIEW(PROD([D,D,D]))

MAP coordinate transformation: MAP([ *f*1*,..., fd* ])(*dom*)

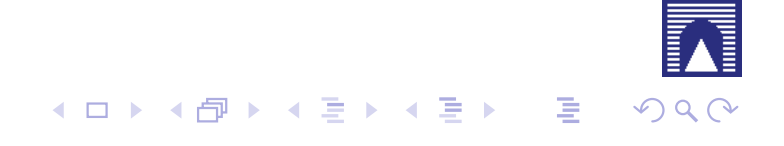

CUBOID *n*-dim rectangle: VIEW(CUBOID([1,4,9]))

SIMPLEX *n*-dim simplex: VIEW(SIMPLEX(3))

QUOTE linspace generator:  $D = QUOTE(10*[0.1, -0.1])$ 

PROD Cartesian product: VIEW(PROD([D,D,D]))

MAP coordinate transformation: MAP([ *f*1*,..., fd* ])(*dom*)

POLYLINE polygonal lines: POLYLINE([ *p*1*,..., pm* ])

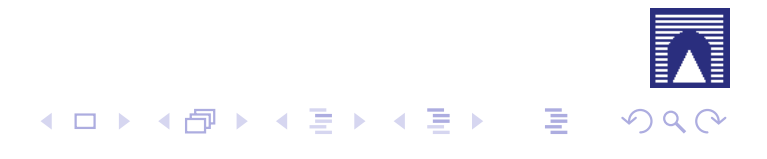

CUBOID *n*-dim rectangle: VIEW(CUBOID([1,4,9]))

SIMPLEX *n*-dim simplex: VIEW(SIMPLEX(3))

QUOTE linspace generator:  $D = QUOTE(10*[0.1, -0.1])$ 

PROD Cartesian product: VIEW(PROD([D,D,D]))

MAP coordinate transformation: MAP([ *f*1*,..., fd* ])(*dom*)

POLYLINE polygonal lines: POLYLINE([ *p*1*,..., pm* ])

TEXT Testi vettoriali 3D: VIEW(TEXT('PLaSM'))

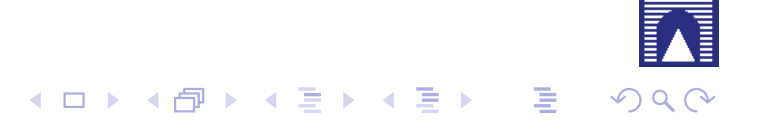

CUBOID *n*-dim rectangle: VIEW(CUBOID([1,4,9]))

SIMPLEX *n*-dim simplex: VIEW(SIMPLEX(3))

QUOTE linspace generator:  $D = QUOTE(10*[0.1, -0.1])$ 

PROD Cartesian product: VIEW(PROD([D,D,D]))

MAP coordinate transformation: MAP([ *f*1*,..., fd* ])(*dom*)

POLYLINE polygonal lines: POLYLINE([ $p_1, \ldots, p_m$ ])

TEXT Testi vettoriali 3D: VIEW(TEXT('PLaSM'))

STRUCT Strutture grafiche: STRUCT([  $obj_1, \ldots, obj_m$  ])

CUBOID *n*-dim rectangle: VIEW(CUBOID([1,4,9]))

SIMPLEX *n*-dim simplex: VIEW(SIMPLEX(3))

QUOTE linspace generator:  $D = QUOTE(10*[0.1, -0.1])$ 

PROD Cartesian product: VIEW(PROD([D,D,D]))

MAP coordinate transformation: MAP([ *f*1*,..., fd* ])(*dom*)

POLYLINE polygonal lines: POLYLINE([ $p_1, \ldots, p_m$ ])

TEXT Testi vettoriali 3D: VIEW(TEXT('PLaSM'))

- STRUCT Strutture grafiche: STRUCT([  $obj_1, \ldots, obj_m$  ])
- $T,R,S, \textsf{MAT}$  affine transformations:  $T([i_1, ..., i_n])([t_{i_1}, ..., t_{i_n}])(\textsf{obj})$

CUBOID *n*-dim rectangle: VIEW(CUBOID([1,4,9]))

SIMPLEX *n*-dim simplex: VIEW(SIMPLEX(3))

QUOTE linspace generator:  $D = QUOTE(10*[0.1, -0.1])$ 

PROD Cartesian product: VIEW(PROD([D,D,D]))

MAP coordinate transformation: MAP([ *f*1*,..., fd* ])(*dom*)

POLYLINE polygonal lines: POLYLINE([ $p_1, \ldots, p_m$ ])

TEXT Testi vettoriali 3D: VIEW(TEXT('PLaSM'))

- STRUCT Strutture grafiche: STRUCT([  $obj_1, \ldots, obj_m$  ])
- $T,R,S, \textsf{MAT}$  affine transformations:  $T([i_1, ..., i_n])([t_{i_1}, ..., t_{i_n}])(\textsf{obj})$

 $SOLIDIFY$  Boundary  $\rightarrow$  solid transform

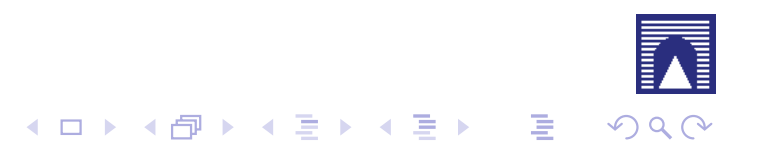

CUBOID *n*-dim rectangle: VIEW(CUBOID([1,4,9]))

SIMPLEX *n*-dim simplex: VIEW(SIMPLEX(3))

QUOTE linspace generator:  $D = QUOTE(10*[0.1, -0.1])$ 

PROD Cartesian product: VIEW(PROD([D,D,D]))

MAP coordinate transformation: MAP([ *f*1*,..., fd* ])(*dom*)

POLYLINE polygonal lines: POLYLINE([ $p_1, \ldots, p_m$ ])

TEXT Testi vettoriali 3D: VIEW(TEXT('PLaSM'))

- STRUCT Strutture grafiche: STRUCT([  $obj_1, \ldots, obj_m$  ])
- $T,R,S, \textsf{MAT}$  affine transformations:  $T([i_1, ..., i_n])([t_{i_1}, ..., t_{i_n}])(\textsf{obj})$

 $SOLIDIFY$  Boundary  $\rightarrow$  solid transform

Boolean Ops INTERSECTION, DIFFERENCE, XOR, UNION

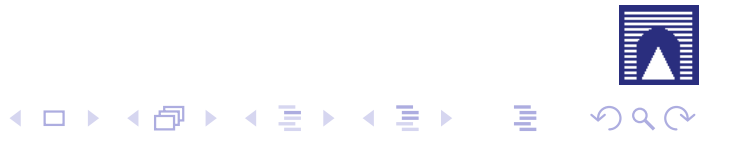

CUBOID *n*-dim rectangle: VIEW(CUBOID([1,4,9]))

SIMPLEX *n*-dim simplex: VIEW(SIMPLEX(3))

QUOTE linspace generator:  $D = QUOTE(10*[0.1, -0.1])$ 

PROD Cartesian product: VIEW(PROD([D,D,D]))

MAP coordinate transformation: MAP([ *f*1*,..., fd* ])(*dom*)

POLYLINE polygonal lines: POLYLINE([ $p_1, \ldots, p_m$ ])

TEXT Testi vettoriali 3D: VIEW(TEXT('PLaSM'))

- STRUCT Strutture grafiche: STRUCT([  $obj_1, \ldots, obj_m$  ])
- $T,R,S, \textsf{MAT}$  affine transformations:  $T([i_1, ..., i_n])([t_{i_1}, ..., t_{i_n}])(\textsf{obj})$

 $SOLIDIFY$  Boundary  $\rightarrow$  solid transform

Boolean Ops INTERSECTION, DIFFERENCE, XOR, UNION

BOX Containment box: BOX(STRUCT([ ... ]))

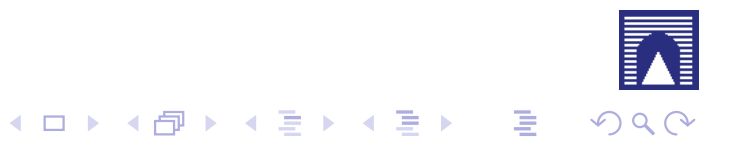

- CUBOID *n*-dim rectangle: VIEW(CUBOID([1,4,9]))
- SIMPLEX *n*-dim simplex: VIEW(SIMPLEX(3))
	- QUOTE linspace generator:  $D = QUOTE(10*[0.1, -0.1])$ 
		- PROD Cartesian product: VIEW(PROD([D,D,D]))
		- MAP coordinate transformation: MAP([ *f*1*,..., fd* ])(*dom*)
- POLYLINE polygonal lines: POLYLINE([ $p_1, \ldots, p_m$ ])
	- TEXT Testi vettoriali 3D: VIEW(TEXT('PLaSM'))
	- STRUCT Strutture grafiche: STRUCT([  $obj_1, \ldots, obj_m$  ])
- $T,R,S, \textsf{MAT}$  affine transformations:  $T([i_1, ..., i_n])([t_{i_1}, ..., t_{i_n}])(\textsf{obj})$
- $SOLIDIFY$  Boundary  $\rightarrow$  solid transform
- Boolean Ops INTERSECTION, DIFFERENCE, XOR, UNION
	- BOX Containment box: BOX(STRUCT([ ... ]))
	- JOIN Convex-comb of point-sets VIEW(JOIN([SIMPLEX(3),Q(10)]))

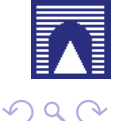

CUBOID *n*-dim rectangle: VIEW(CUBOID([1,4,9]))

SIMPLEX *n*-dim simplex: VIEW(SIMPLEX(3))

QUOTE linspace generator:  $D = QUOTE(10*[0.1, -0.1])$ 

PROD Cartesian product: VIEW(PROD([D,D,D]))

MAP coordinate transformation: MAP([ *f*1*,..., fd* ])(*dom*)

POLYLINE polygonal lines: POLYLINE([ $p_1, \ldots, p_m$ ])

TEXT Testi vettoriali 3D: VIEW(TEXT('PLaSM'))

- STRUCT Strutture grafiche: STRUCT([  $obj_1, \ldots, obj_m$  ])
- $T,R,S, \textsf{MAT}$  affine transformations:  $T([i_1, ..., i_n])([t_{i_1}, ..., t_{i_n}])(\textsf{obj})$

 $SOLIDIFY$  Boundary  $\rightarrow$  solid transform

Boolean Ops INTERSECTION, DIFFERENCE, XOR, UNION

BOX Containment box: BOX(STRUCT([ ... ]))

JOIN Convex-comb of point-sets VIEW(JOIN([SIMPLEX(3),Q(10)]))

Example: VIEW(XOR([CIRCLE(1)([4,1]), CIRCLE(1)([3,1])]))

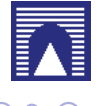

## PyPlasm: some primitives

Some closed polylines (where  $p_1 == p_m$ ), and the solid polygon they are boundary of

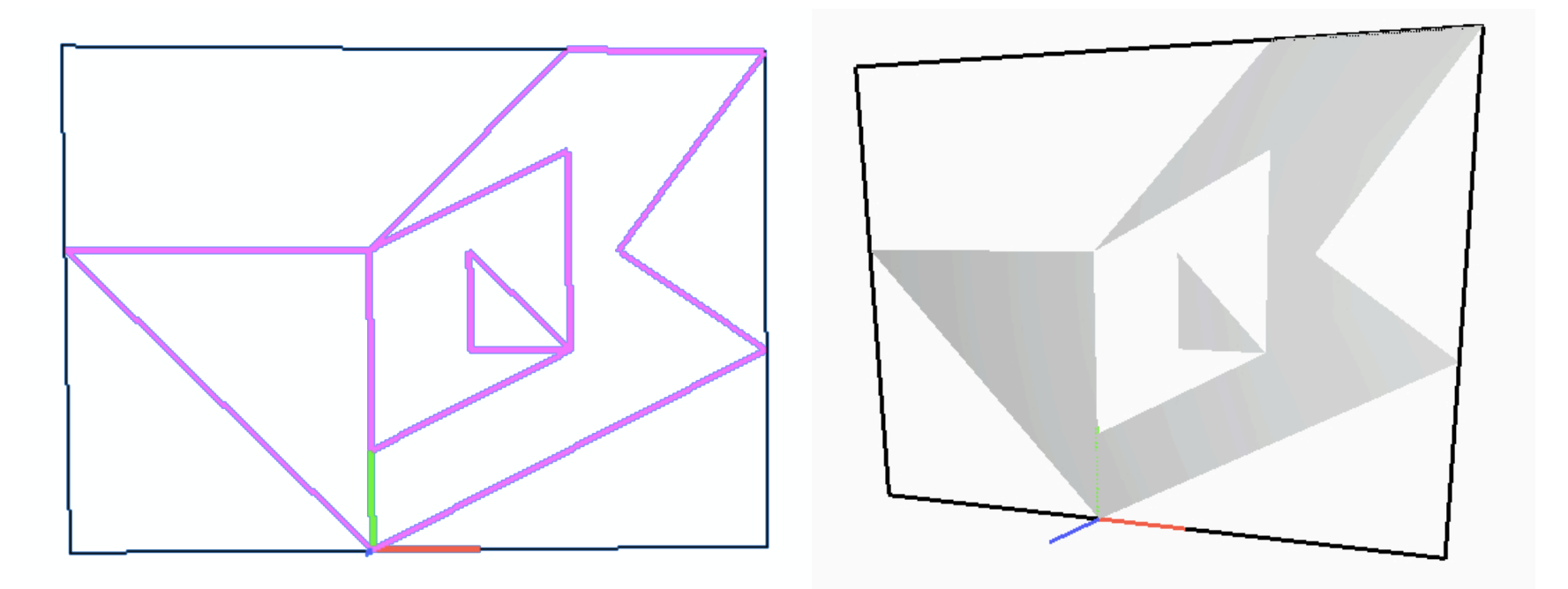

out = STRUCT ( AA (POLYLINE) ([  
\n
$$
[[0, 0], [4, 2], [2, 5, 3], [4, 5], [2, 5], [0, 3], [-3, 3], [0, 0]],
$$
  
\n
$$
[[0, 3], [0, 1], [2, 2], [2, 4], [0, 3]],
$$
  
\n
$$
[[2, 2], [1, 3], [1, 2], [2, 2]] ]))
$$

2

- <sup>3</sup> VIEW(out)
- <sup>4</sup> VIEW(SOLIDIFY(out))

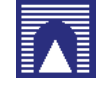

## PyPlasm: some primitives

The Cartesian product of a 2D shape for a 1D interval—in this case  $Q(1)$ —produces a 3D shape

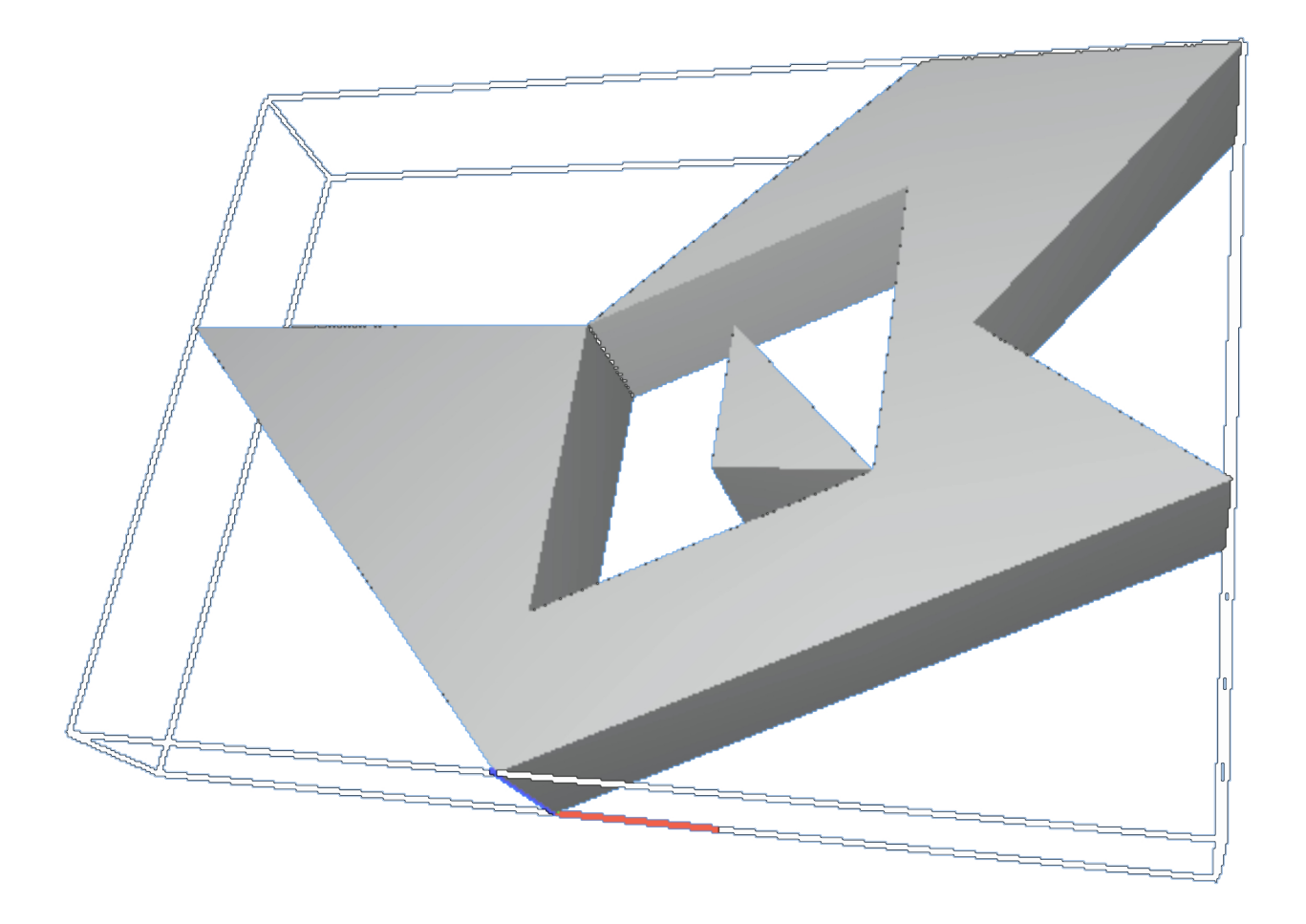

<sup>1</sup> VIEW(PROD([ SOLIDIFY(out), Q(1) ]))

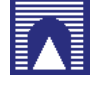

#### Sommario

#### Lezione 10: Gene's 3D structure assembly

Introduction to PyPlasm PyPlasm: some primitives

#### New version: double DNA helix

DNA base pairing 3D positioning of a base pair 3D structure of a generic DNA strand

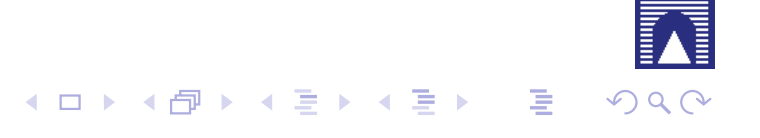

! Riprendiamo il modello della doppia elica parametrizzata rispetto a raggio, passo e numero di giri, e lo modifichiamo leggermente per adattarlo all'uso delle primitive Plasm

- ! Riprendiamo il modello della doppia elica parametrizzata rispetto a raggio, passo e numero di giri, e lo modifichiamo leggermente per adattarlo all'uso delle primitive Plasm
- ! l'attuale implementazione plasm tratta l'insieme dei vertici di un oggetto geometrico come una lista di liste (di coordinate), e non come un array a due indici di coordinate, come fatto in precedenza

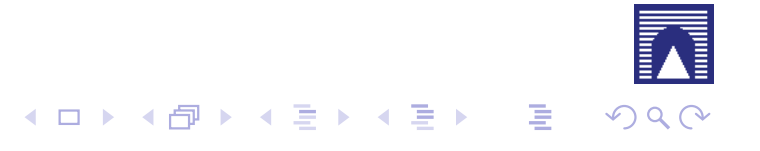

- ! Riprendiamo il modello della doppia elica parametrizzata rispetto a raggio, passo e numero di giri, e lo modifichiamo leggermente per adattarlo all'uso delle primitive Plasm
- ! l'attuale implementazione plasm tratta l'insieme dei vertici di un oggetto geometrico come una lista di liste (di coordinate), e non come un array a due indici di coordinate, come fatto in precedenza
- ! eviteremo dunque di effettuare continue trasformazioni di tipo, riferendoci ovunque possibile alla lista di liste di numeri (le coordinate dei vertici)

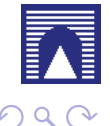

The code is adapted to fit the high-level geometric and graphics primitives of PyPlasm

```
1 from numpy import *
2 from trsxge import *
3
4 def helixPoints(radius,pitch,nturns):
5 c = linspace(0,2*pi*nturns,12*nturns)
6 return map(list, zip( cos(c),sin(c), c*(pitch/(2*pi)
          ) ))
7
8
9 def helix(radius,pitch,nturns):
10 return POLYLINE(helixPoints(radius,pitch,nturns))
11
12
13 VIEW(helix(1,1.5,6))
```
Note: (a) helixPoints returns a list of list; (b) POLYLINE is UPPER-case

The code is adapted to fit the high-level geometric and graphics primitives of PyPlasm

doubleHelix returns a STRUCT of 2 p instances

```
1 def doubleHelix(radius,pitch,nturns):
2 p = POLYLINE(helixPoints(radius,pitch,nturns))
3 return STRUCT([p,R([1,2])(PI)(p)])
4
5
6 VIEW(doubleHelix(1,2,4))
```
 $\blacktriangleright$  The second p instance is rotated of  $\pi$  around the *z*-axis

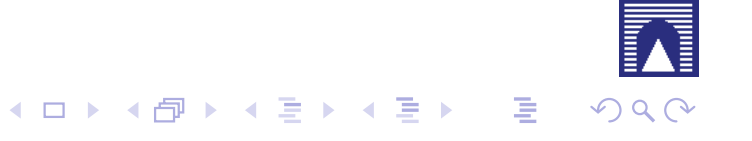

The code is adapted to fit the high-level geometric and graphics primitives of PyPlasm

doubleHelix returns a STRUCT of 2 p instances

```
1 def doubleHelix(radius,pitch,nturns):
2 p = POLYLINE(helixPoints(radius,pitch,nturns))
3 return STRUCT([p,R([1,2])(PI)(p)])
4
5
6 VIEW(doubleHelix(1,2,4))
```
- $\blacktriangleright$  The second p instance is rotated of  $\pi$  around the *z*-axis
- $\blacktriangleright$  The rotation tensor R([1,2])(PI) is a higher-level function (is appled more than one time to different arguments; every application returns a function)

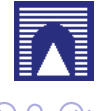

The code is adapted to fit the high-level geometric and graphics primitives of PyPlasm

```
1 def dnaStructure(radius,pitch,nturns):
2 p = helixPoints(radius,pitch,nturns)
3 q = (\text{matrix}(p) * \text{matrix}([-1, 0, 0], [0, -1, 0],[0,0,1]])).tolist()
4 diameters = TRANS([p,q])
5 return STRUCT( AA(POLYLINE)(diameters)+[POLYLINE(p
          ), POLYLINE(q)] )
6
7 VIEW(dnaStructure(1,2,4))
```
AA (second-order function) stands for Apply−to−All:

AA(f) ( $[x_1, x_2, ..., x_m]$ )  $\equiv$   $[f(x_1), f(x_2), ..., f(x_m)]$ 

It has the same semantics of the Python's map(  $f_1$ ,  $[x_1, x_2, \ldots, x_m]$ )

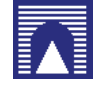

#### Sommario

#### Lezione 10: Gene's 3D structure assembly

Introduction to PyPlasm PyPlasm: some primitives New version: double DNA helix DNA base pairing 3D positioning of a base pair 3D structure of a generic DNA strand

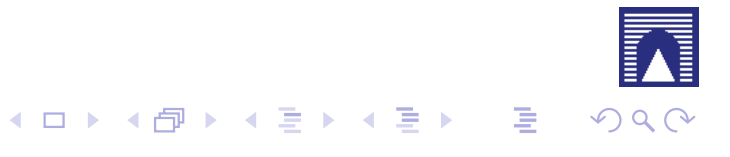

## DNA base pairing

We know that two nucleotides on opposite complementary DNA or RNA strands that are connected via hydrogen bonds are called a base pair

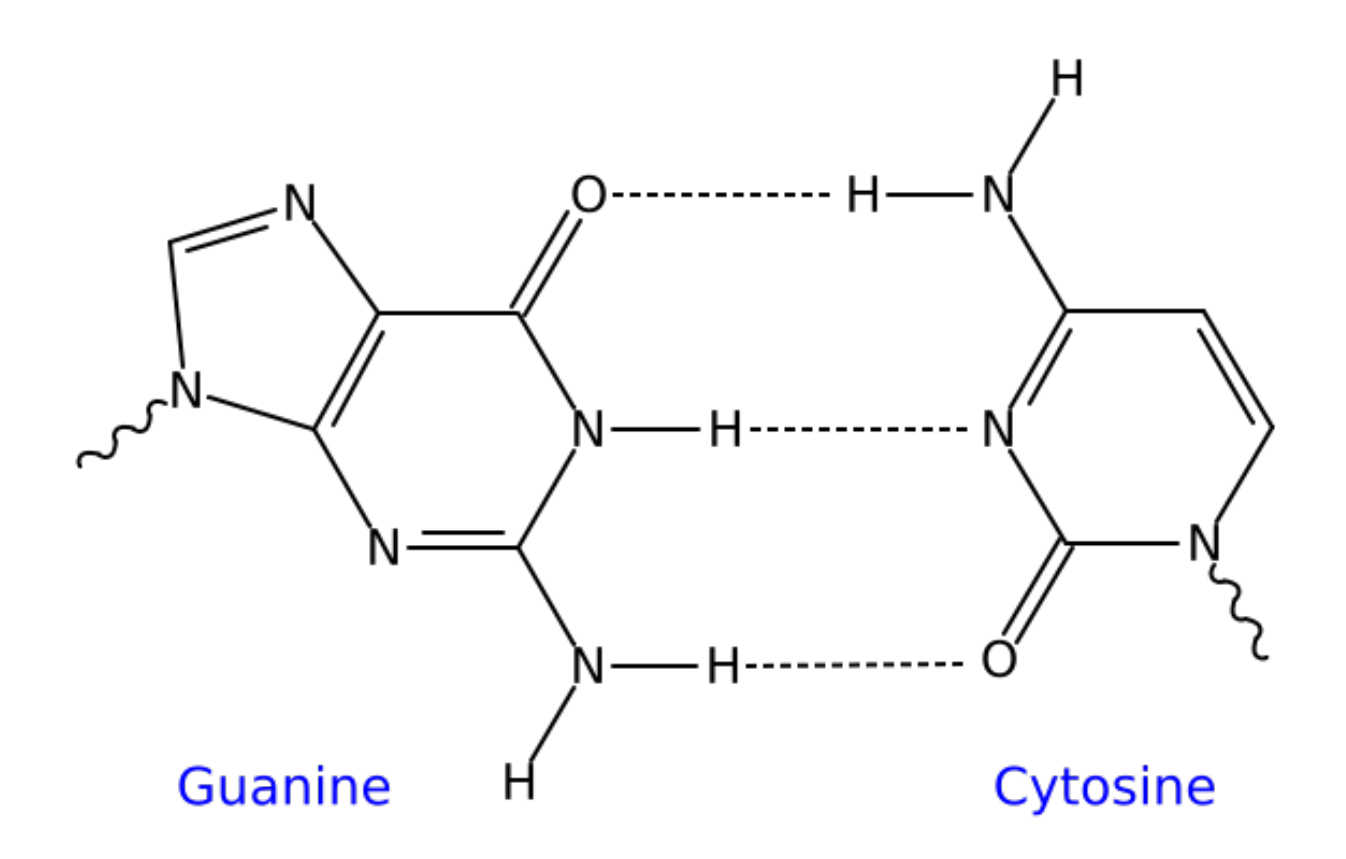

So, let define a set of allowed pairs basepairs =[['a','t'],['t','a'],['g','c'],['c','g']]

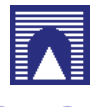

# DNA base pairing

We write a simple filtre to produce the sequence of base pairs associated to a DNA strand

```
1 strand = 'atgaaaatgaataaaagtctcatcgtcc'
2
3 def doublestrand (strand):
4 bases = ['t','a','g','c']
5 basepairs = [['a','t'],['t','a'],['g','c'],['c','g']]
6 return [[a,b] for a in strand for b in bases if [a,b
                  ] in basepairs]
7
8 doublestrand(strand) ≡
9 \left[ \, \left[ \, {}^{\prime}a^{\prime} \, , {}^{\prime} \, t^{\prime} \, \right] , \, \left[ \, {}^{\prime} \, t^{\prime} \, , {}^{\prime} \, a^{\prime} \, \right] , \, \left[ \, {}^{\prime} \, g^{\prime} \, , {}^{\prime} \, c^{\prime} \, \right] , \, \left[ \, {}^{\prime} \, a^{\prime} \, , {}^{\prime} \, t^{\prime} \, \right] , \, \left[ \, {}^{\prime} \, a^{\prime} \, , {}^{\prime} \, t^{\prime} \, \right] , \, \left[ \, {}^{\prime} \, a^{\prime't'],['a','t'],['t','a'],['g','c'],['a','t'],['a','t']
           ],['t','a'],['a','t'],['a','t'],['a','t'],['a','t'],['a','t'],[
           'g','c'],['t','a'],['c','g'],['t','a'],['c','g'],['a'
           ,'t'],['t','a'],['c','g'],['g','c'],['t','a'],['c','g
           '], ['c','g']]
```
REMARK: We use a List Comprehension construct, with a doubly-nested cycle to select the only allowed base pairs**Kロト K団 K K ミト K ミト ニヨー りなべ** 

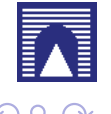

#### Sommario

#### Lezione 10: Gene's 3D structure assembly

Introduction to PyPlasm PyPlasm: some primitives New version: double DNA helix DNA base pairing 3D positioning of a base pair 3D structure of a generic DNA strand

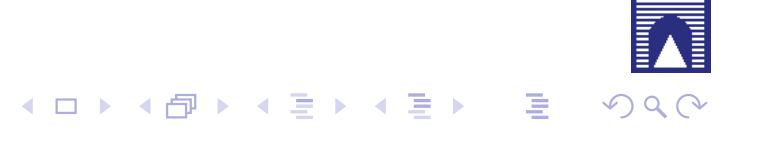

A vector text string is generated in the  $z = 0$  plane

```
1 def TEXT: ... return hpc
2 VIEW(TEXT('AT'))
3
4 def TEXTWITHATTRIBUTES (TEXTALIGNMENT, TEXTANGLE,
      TEXTWIDTH, TEXTHEIGHT, TEXTSPACING):
5 ... return hpc
6
7 VIEW(TEXTWITHATTRIBUTES('centre',0,0.5,1.0,0.125)('AT'))
8 VIEW(R([2,3])(PI/2)(TEXTWITHATTRIBUTES('centre', 0, 0.5,
      1.0, 0.125) ('AT')))
```
In (8) the resulting geometric object is rotated in the  $y = 0$  plane via the rotation tensor  $R([2,3])$  (PI/2)

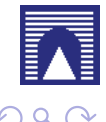

A vector-text string is generated in the  $z = 0$  plane. The native dimensions of caracters of the vector font are pretty big

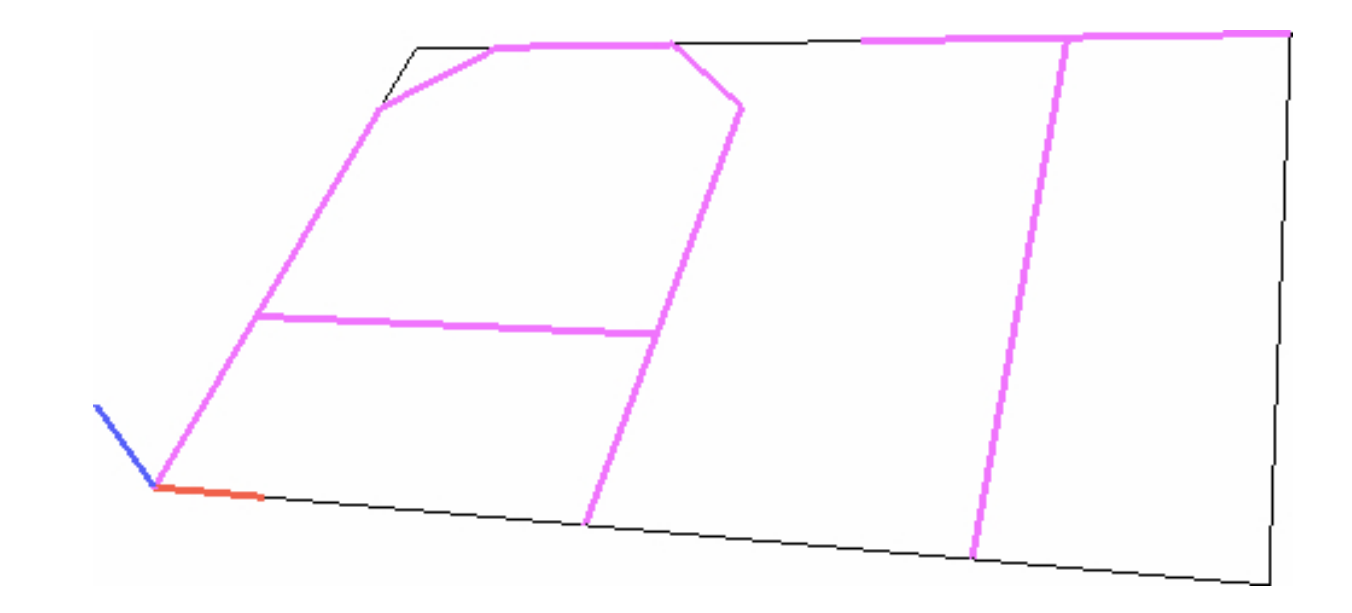

VIEW(TEXT('AT'))

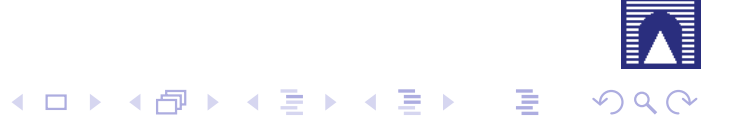

A vector-text string is generated in the  $z = 0$  plane and rotated in the  $y = 0$  plane

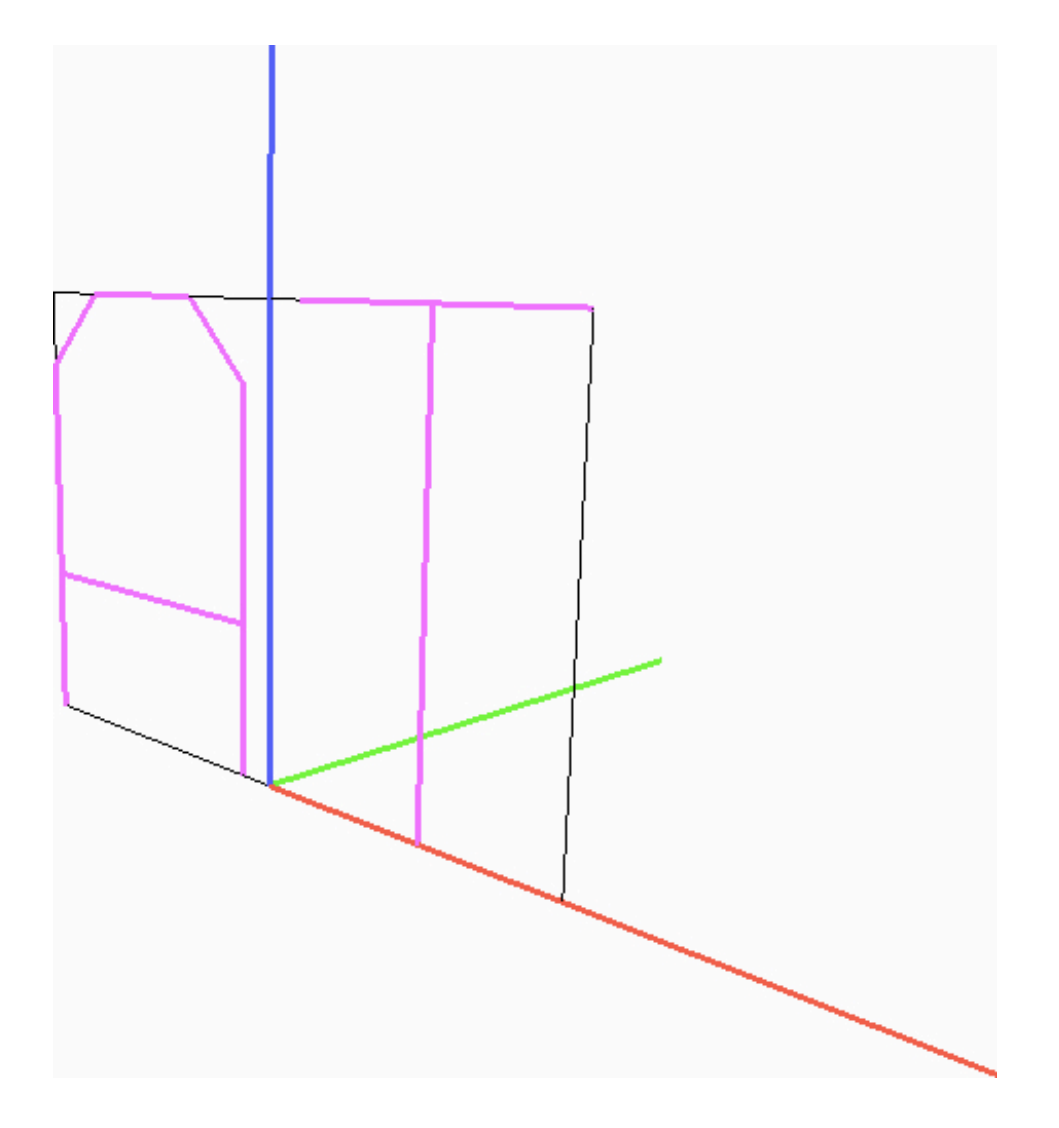

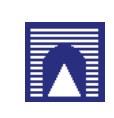

R([2,3]) (PI/2) (TEXTWITHATTRIBUTES('centre',0.0,0.5,1.0,0.125)('AT'))

The function **return** the text string transformed and translated in its proper 3D space position

In particular, we compute the affine transformation from the standard position seen above, to the proper space position of each base pair

 $\triangleright$  input data:  $p_1, q_1 \in strand_1$ ,  $p_2 \in strand_2$ 

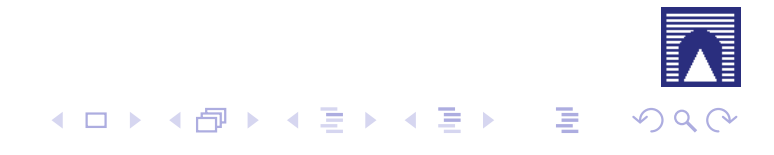

The function **return** the text string transformed and translated in its proper 3D space position

In particular, we compute the affine transformation from the standard position seen above, to the proper space position of each base pair

- $\triangleright$  input data:  $p_1, q_1 \in strand_1$ ,  $p_2 \in strand_2$
- **EXTERS:** linear transformation followed translation

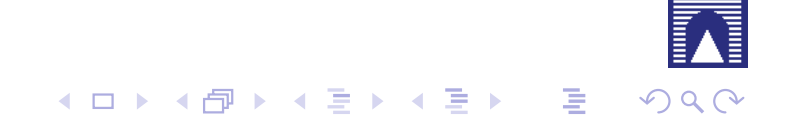

The function **return** the text string transformed and translated in its proper 3D space position

In particular, we compute the affine transformation from the standard position seen above, to the proper space position of each base pair

- $\triangleright$  input data:  $p_1, q_1 \in strand_1$ ,  $p_2 \in strand_2$
- **EXTERS:** linear transformation followed translation

**TRANSF** to bring  $e_1$  to  $r_1$ ,  $e_2$  to  $r_2$ , and  $e_3$  to  $r_3$ , where  $\mathbf{e}_1, \mathbf{e}_2, \mathbf{e}_3$  are the standard basis of  $\mathbb{E}^3$ , and

$$
\bm{r}_1 = \bm{p}_2 - \bm{p}_1, \quad \bm{r}_2 = \bm{q}_1 - \bm{p}_1, \quad \bm{r}_3 = \bm{r}_1 \times \bm{r}_2
$$

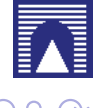

The function **return** the text string transformed and translated in its proper 3D space position

In particular, we compute the affine transformation from the standard position seen above, to the proper space position of each base pair

- $\triangleright$  input data:  $p_1, q_1 \in strand_1$ ,  $p_2 \in strand_2$
- **EXTERS:** linear transformation followed translation

**TRANSF** to bring  $e_1$  to  $r_1$ ,  $e_2$  to  $r_2$ , and  $e_3$  to  $r_3$ , where  $\mathbf{e}_1, \mathbf{e}_2, \mathbf{e}_3$  are the standard basis of  $\mathbb{E}^3$ , and

$$
\bm{r}_1 = \bm{p}_2 - \bm{p}_1, \quad \bm{r}_2 = \bm{q}_1 - \bm{p}_1, \quad \bm{r}_3 = \bm{r}_1 \times \bm{r}_2
$$

TRANSL to bring the origin to point  $\mathbf{p}_m = (\mathbf{p}_1 + \mathbf{p}_2)/2$  of diameter

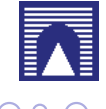

The function **return** the text string transformed and translated in its proper 3D space position

clearly we must have

$$
\textbf{Q} \big[ \begin{array}{ccc} \textbf{e}_1 & \textbf{e}_2 & \textbf{e}_3 \end{array} \big] = \big[ \begin{array}{ccc} \textbf{r}_1 & \textbf{r}_2 & \textbf{r}_3 \end{array} \big]
$$

so that, in homogeneous coordinates, we have:

$$
\textbf{Q} = \left[ \begin{array}{cccc} 1 & 0 & 0 & 0 \\ \textbf{0} & r_1 & r_2 & r_3 \end{array} \right].
$$

If we include the translation, the desired transformation becomes:

$$
\mathbf{\bar{Q}} = \left[ \begin{array}{ccc} 1 & 0 & 0 & 0 \\ \mathbf{p}_m & \mathbf{r}_1 & \mathbf{r}_2 & \mathbf{r}_3 \end{array} \right],
$$

where  $\mathbf{p}_m = (\mathbf{p}_1 + \mathbf{p}_2)/2$ .

The function **return** the text string scaled, rotated and translated in its proper 3D space position

```
1 def basepair (args):
2 """ p1,p2,q1 are 3D points, pair a two-letter string
3 returns a geometric value """
q = p1, p2, q1, pair = args5 pm = SCALARVECTPROD([ SUM([p1,p2]), 0.5 ])
6 t = T([1, 2, 3]) (pm)
q2 = UNITVECT(DIFF([p1,pm]))8 q3 = [q2[1], -q2[0], 0]9 w = [0, 0, 1]10 size x, sizez = VECTNORM(q2)/4, VECTNORM(q3)/2,
11 obj = TEXTWITHATTRIBUTES('centre',0.0,sizex,
12 sizez, sizex/16)(''.join(['__',pair[0],'__',
               pair[1],''']))
13 return (t(MAT(INV(MATHOM([q2,w,q3])))(obj)))
```
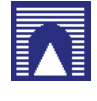

#### Sommario

#### Lezione 10: Gene's 3D structure assembly

Introduction to PyPlasm PyPlasm: some primitives New version: double DNA helix DNA base pairing 3D positioning of a base pair 3D structure of a generic DNA strand

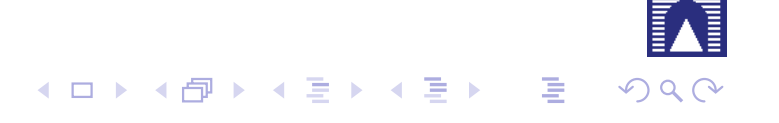

Here we give yet another version of the dnaStruct function, where the number of turns of each helix is determined by the length of the DNA strand, and where each basepair symbol is properly located in 3D space

In the following dnaStruct(radius, pitch) (strand) implementation, we introduce some variations w.r.t. the previous version:

 $\triangleright$  n = len(strand) is the number of basepairs in the input strand

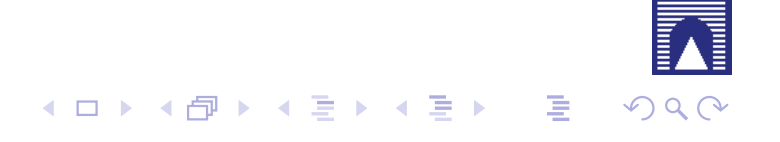

Here we give yet another version of the dnaStruct function, where the number of turns of each helix is determined by the length of the DNA strand, and where each basepair symbol is properly located in 3D space

In the following dnaStruct(radius, pitch) (strand) implementation, we introduce some variations w.r.t. the previous version:

- $\triangleright$  n = len(strand) is the number of basepairs in the input strand
- $\triangleright$  basepairs is the list of pairs of strings to be transformed into vector text

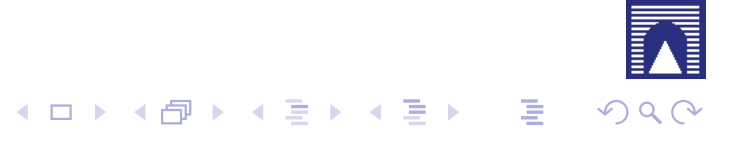

Here we give yet another version of the dnaStruct function, where the number of turns of each helix is determined by the length of the DNA strand, and where each basepair symbol is properly located in 3D space

In the following dnaStruct(radius, pitch) (strand) implementation, we introduce some variations w.r.t. the previous version:

- $\triangleright$  n = len(strand) is the number of basepairs in the input strand
- $\triangleright$  basepairs is the list of pairs of strings to be transformed into vector text
- ! map(basepair, zip(p[:−1],q[:−1],p [1:], basepairs)) apply the proper *string*  $\rightarrow$  *text* transformation to each tuple of properly aligned points and symbols from the two helices p and q and from the basepairs list of symbols

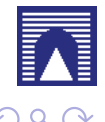

We give here a function of second order, that must by first applied to the 2 intrinsic scaling factors of the structure (radius, pitch), and then to the DNA strand to be modeled, given as a string. From the programming viewpoint, notice how a higher-level function is structured: is returns either partial functions or the final value

```
1 def dnaStruct(radius,pitch):
2
3 def dna (strand):
n = len(strand)5 p = helixPoints(radius, pitch, n/12)
6 q = (\text{matrix}(p) * \text{matrix}([-1, 0, 0], [0, -1, 0],[0,0,1]])).tolist()
7 basepairs = doublestrand(strand)
8 basepairs3D = map(basepair, zip(p[:-1],q[:-1],p
              [1:],basepairs))
9 return STRUCT(basepairs3D + [POLYLINE(p),
             POLYLINE(q)])
10
11 return dna
12
13 VIEW(dnaStruct(1,4)(strand))
```
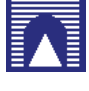

<sup>1</sup> strand = 'acagtaacacactctgttaacctt' 2 <sup>3</sup> doublestrand(strand) = <sup>4</sup> [['a' , 't'], ['c' , 'g'], ['a' , 't'], ['g' , 'c'], ['t' , 'a'], ['a' , ' t'], ['a' , 't'], ['c' , 'g'], ['a ' , 't'], ['c' , 'g'], ['a' , 't'], ['c' , 'g'], ['t' , 'a'], ['c' , ' g'], ['t' , 'a'], ['g' , 'c'], ['t ' , 'a'], ['t' , 'a'], ['a' , 't'], ['a' , 't'], ['c' , 'g'], ['c' , ' g'], ['t' , 'a'], ['t' , 'a']] 5 <sup>6</sup> VIEW(dnaStruct(1,4)(strand))

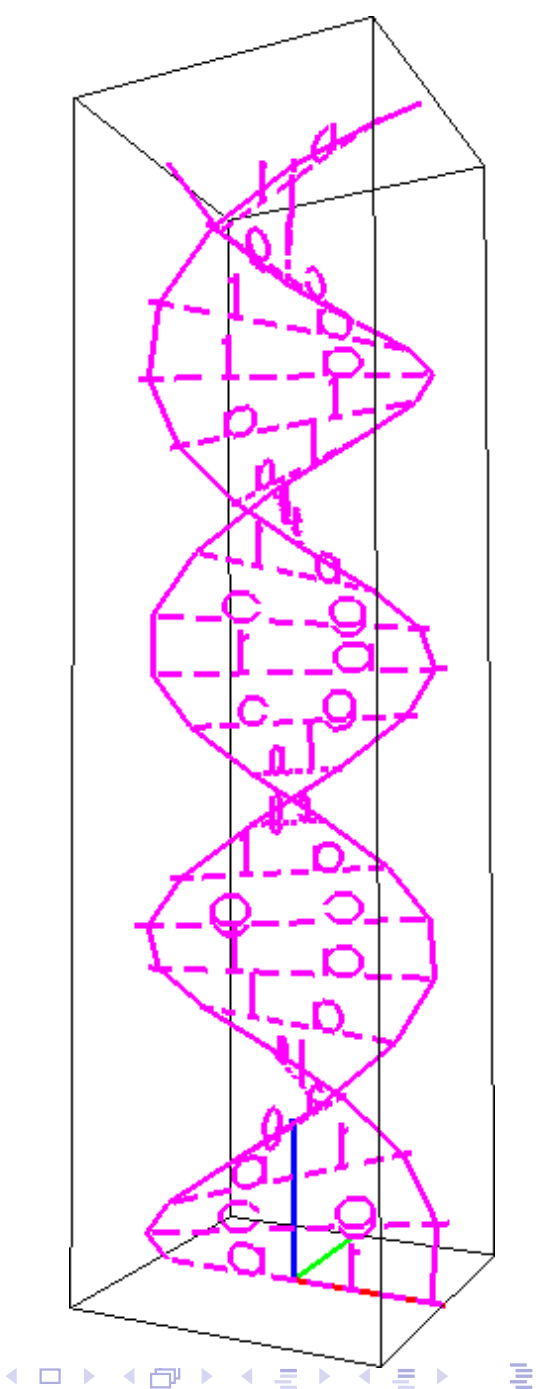

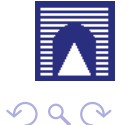